## mssllib

June 2, 2019

#### Abstract

A library of utilities used by MSSL SAS tasks

## 1 Instruments/Modes

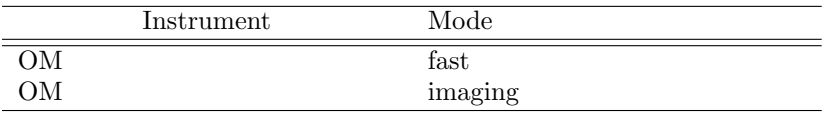

# 2 Description

The following library functions are implemented:

- copyImage: copies an image from one dataset to another.
- COPYTABLE: copies a table from one dataset to another.
- $\bullet$  GETFILTERID: Gets the ID of an OM filter.
- parse: Parses a list of comma separated strings into an array of strings and a number of components.
- sorts a list of real numbers into ascending numerical order.
- READMODES: reads the CCD modes extension of a dataset.
- READHIST: reads a tracking history dataset.
- TMPFILENAME: creates a temporary filename
- REALSAME: tests whether two real numbers are the same to within a tolerance
- OMASTROMCORRECT: Astrometry correction module
- OMUTILITY: Various utility subroutines
- OMPHOTOMETRY: Various photometry subroutines for use by omdetect, omphotom and omsource
- OMSOURCEFLAGS: Various source-flagging subroutines

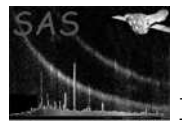

- OMCOINCCORR: Various subroutines for doing coincidence-loss correction
- OMDISTORTION: Various subroutines for doing distortion correction
- ommagnitude: Subroutines for computing instrumental magnitudes
- OMNUMERICS: Various numerical algorithms (eg sorting)
- omskybackground: Various subroutines for computing the sky-background.
- omconstants: Stores various constants
- OMFUNCTIONS: Various mathematical functions
- BRENT: Contains two function for finding a root of an equation (taken from Numerical Recipes)
- OMMINUM: Program for finding the minimum of a function
- ominterpolate: Various interpolation routines
- LEASTSQUARES: Various least-squares routines

## 3 Notes on individual modules

### 3.1 omphotometry mod

### 3.2 subroutine pointsourcephotometry4

- 1. Added on 03.04.09
- 2. Purpose to perform aperture photometry using an exposure image.
- 3. Input parameters
	- exposureConstant The median value of the exposure image that each image pixel has been multiplied by.
	- radius photometry aperture radius
	- Image (real 32) The 2-d image to be used for the photometry
	- Exposure image (real 32) The 2-d exposure image to be used for the photometry
- 4. Input/output variables
	- source On input structure contains the source coordinates and various other parameters computed by omdetect. On output it will have its photometric raw count-rate components set.

### 3.3 subroutine extendedsourcephotometry4

- 1. Added on 03.04.09
- 2. Purpose to perform aperture photometry on extended sources using an exposure and background image.
- 3. Input parameters

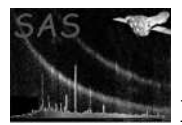

- exposureConstant The median value of the exposure image that each image pixel has been multiplied by.
- Image (real 32) The 2-d image to be used for the photometry
- backgroundImage (real 32) The 2-d background image to be used to subtract the background
- Exposure image (real 32) The 2-d exposure image to be used for the photometry
- elevelimage (integer 16) The 2-d image identifying the pixels assigned to each extended source
- 4. Input/output variables
	- source On input structure contains the source coordinates and various other parameters computed by omdetect. On output it will have its photometric raw count-rate components set.

### References